## Примерный вариант контрольной работы за первое полугодие

## по ИНФОРМАТИКЕ за 7 класс

Задание 1. Вы можете использовать алфавит из трех символов: А, Б и В. Сколько разных двухсимвольных слов можно записать в этом алфавите?

Запишите ответ:

Задание 2. Друзья решили зашифровать сообщения из английских букв, записывая вместо каждой буквы её номер в алфавите (без пробелов). Номера букв даны в таблице:

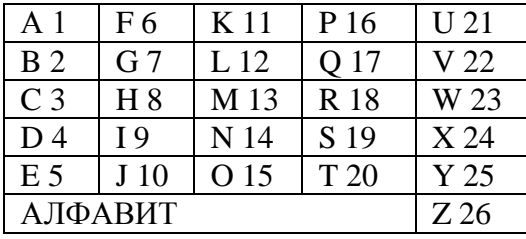

Даны четыре шифровки: 189195, 1621185, 61205, 815165. Только одна из них расшифровывается единственным способом. Найдите её и расшифруйте. Запишите ответ:

Задание 3. Установите соответствие:

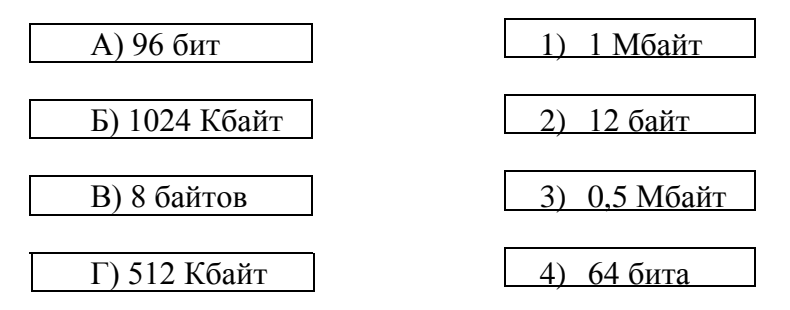

Запишите выбранные цифры под соответствующими буквами в таблицу.

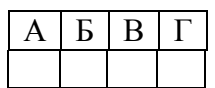

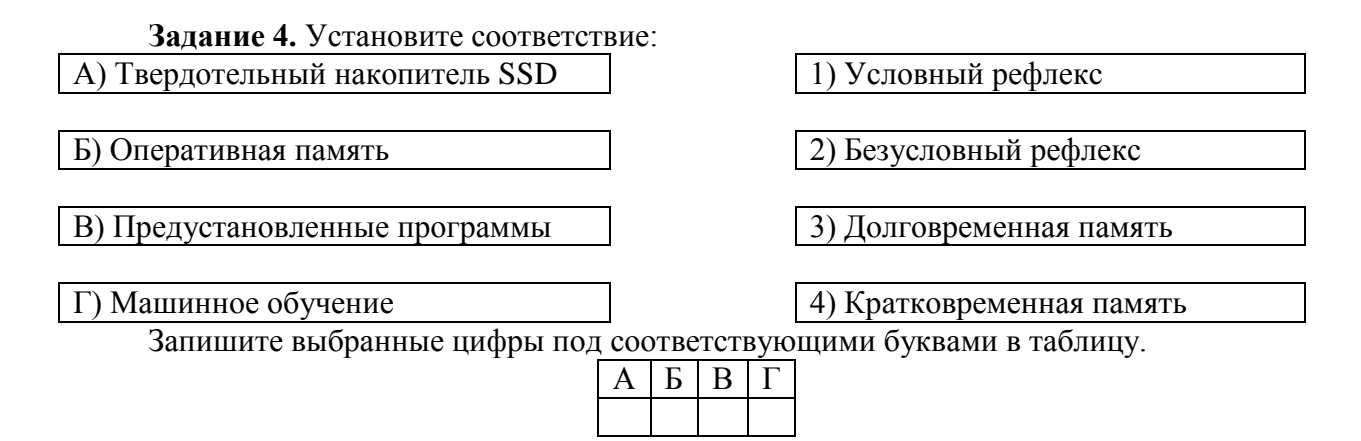

Задание 5. Скорость передачи данных по некоторому каналу связи равна 256 000 бит/с. Передача данных через это соединение заняла 2 минуты 8 секунд. Определите информационный объём переданных данных в килобайтах.

Запишите ответ:

Задание 6. Перед вами логотипы разных компьютерных программ.

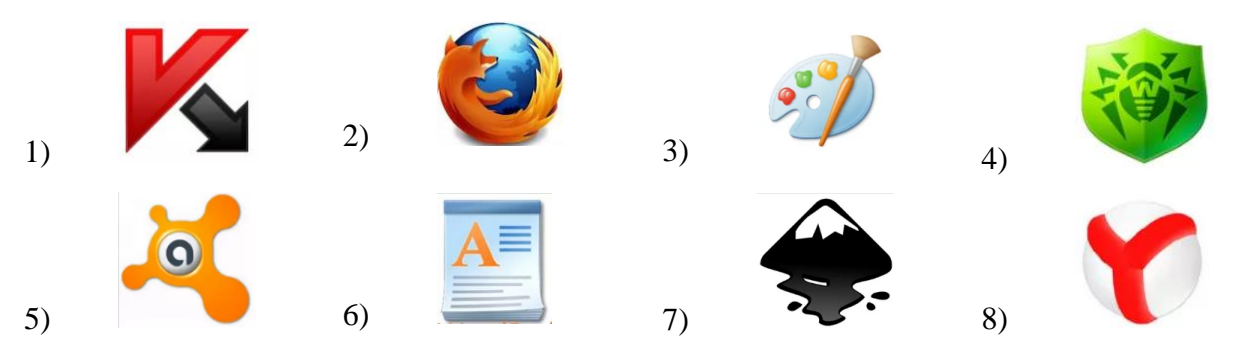

Укажите номера логотипов антивирусных программ. Запишите ответ:

Задание 7. Каждой из перечисленных задач поставьте в соответствие наиболее подходящую компьютерную программу.

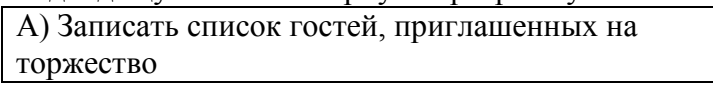

Б) Подготовить рисунок для пригласительного билета

В) Просчитать стоимость нескольких вариантов праздничного меню

3) Текстовый редактор

Г) Из видеозаписей, сделанных в разное время, создать фильм, приуроченный к торжеству

4) Электронные таблицы

Запишите выбранные цифры под соответствующими буквами в таблицу.

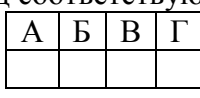

Задание 8. В некотором каталоге хранился файл Глаголы. doc, имевший полное имя D:\2019\Иностранный\ Глаголы.doc. В этом каталоге создали подкаталог Английский и

2) Графический редактор

1) Программа для видеомонтажа

переместили в созданный подкаталог файл Глаголы. doc. Каково стало полное имя этого файла после перемещения?

Запишите ответ: по последните ответи с последните ответи с последните ответи с последните ответи с последните о

Задание 9. Укажите номера имен файлов, соответствующие маске: ???мир\*.d??

- 1) всемирная. docx
- 2) кумир. doc
- 3) мирмир. doc
- 4) замирание.doc
- 5) MHKPOMHP.dot
- 6) примирение.doc

Запишите ответ:

Залание 10. Установите соответствие между файлами и папками, в которые они должны быть помещены (с учётом типа файла и названия папки).

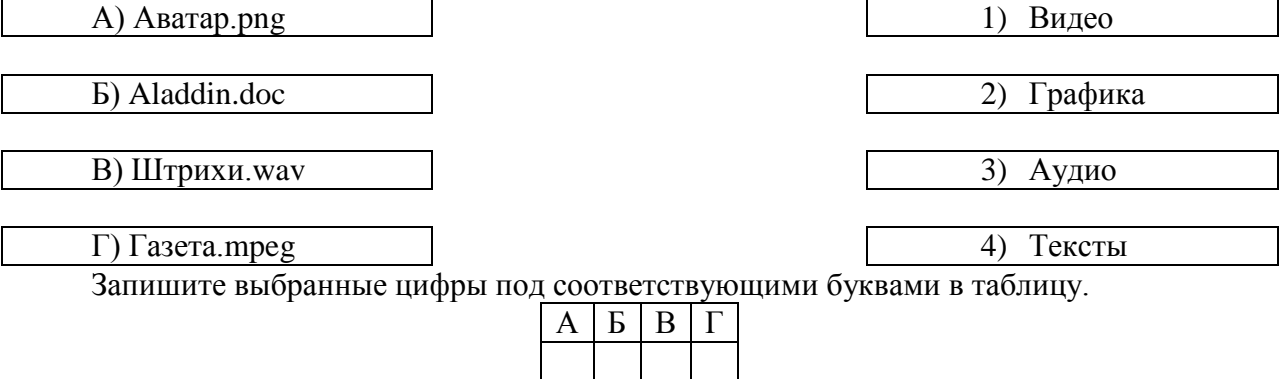

Задание 11. В кодировке КОИ-8 каждый символ кодируется 8 битами. Дима написал текст (в нём нет лишних пробелов):

## ОАЭ, Кипр, Тунис, Египет, Таиланд - список популярных у россиян туристических маршрутов.

Ученик вычеркнул из списка название одной страны. Заодно он вычеркнул ставшие лишними запятые и пробелы - два пробела не должны идти подряд. При этом размер нового предложения в данной кодировке оказался на 5 байт меньше, чем размер исходного предложения. Напишите в ответе вычеркнутое название страны.

Запишите ответ:

Задание 12. Статья, набранная на компьютере, содержит 8 страниц, на каждой странице 32 строки, в каждой строке 40 символов. Определите информационный объём статьи в одной из кодировок Unicode, в которой каждый символ кодируется 16 битами.

1) 15 Кбайт 2) 20 Кбайт 3) 25 Кбайт 4) 30 Кбайт Запишите ответ:

Задание 13. У становите соответствие между кнопками на панели инструментов их назначением.

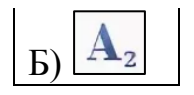

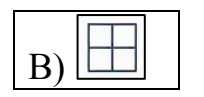

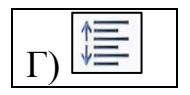

2) Отображение всех скрытых знаков

3) Настройка интервалов между строками и абзацами

4) Ввод подстрочных символов

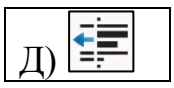

5) Уменьшение отступа – расстояния от поля до абзаца

Запишите выбранные цифры под соответствующими буквами в таблицу.

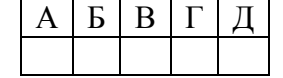